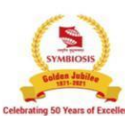

**Course Title** 

## **SYMBIOSIS COLLEGE OF ARTS & COMMERCE**

Techniques of Costing - Paper - 5

An Autonomous College | Under Savitribai Phule Pune University<br>Reaccredited 'A+' with 3.51 CGPA For Third Cycle By NAAC | College with Potential for Excellence

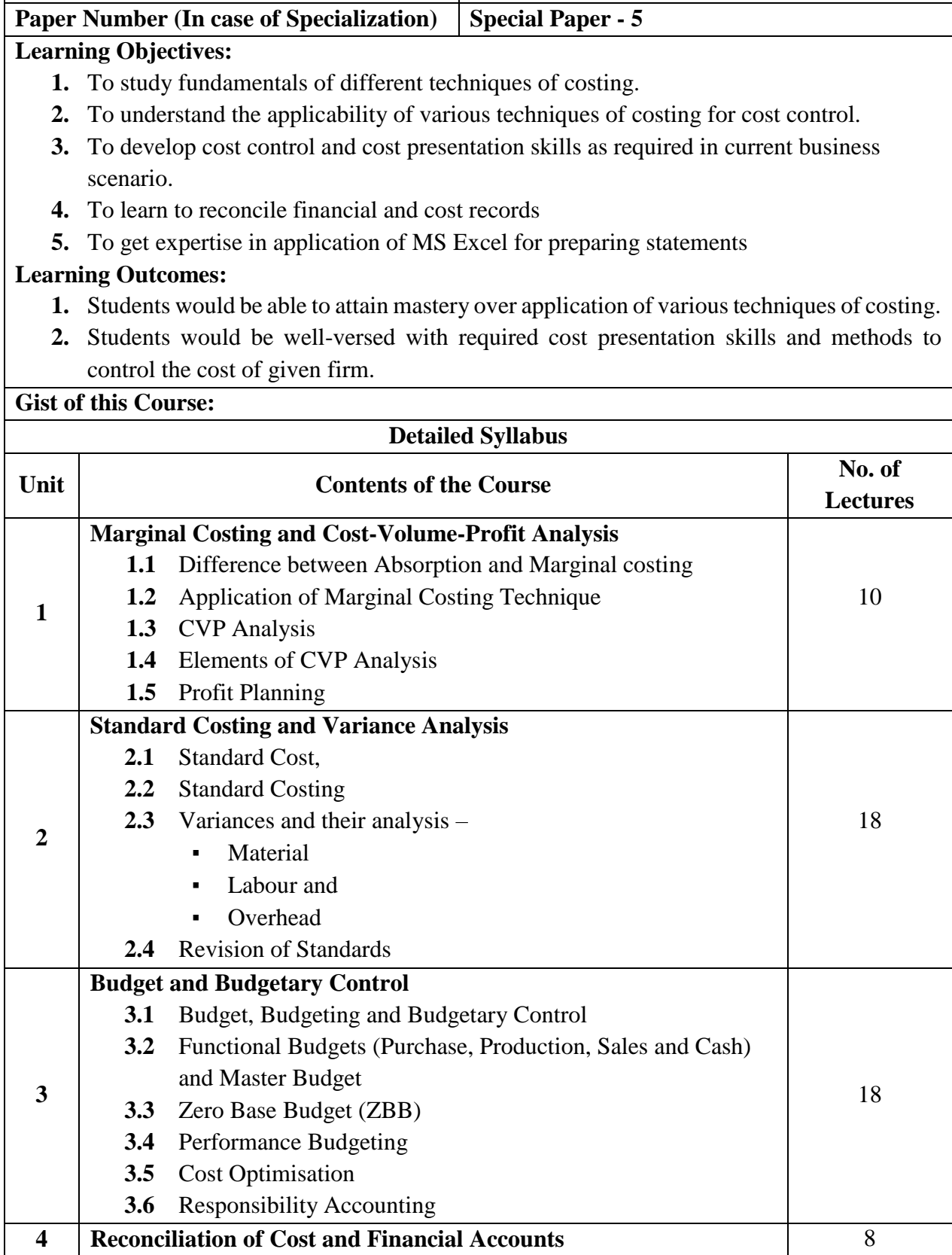

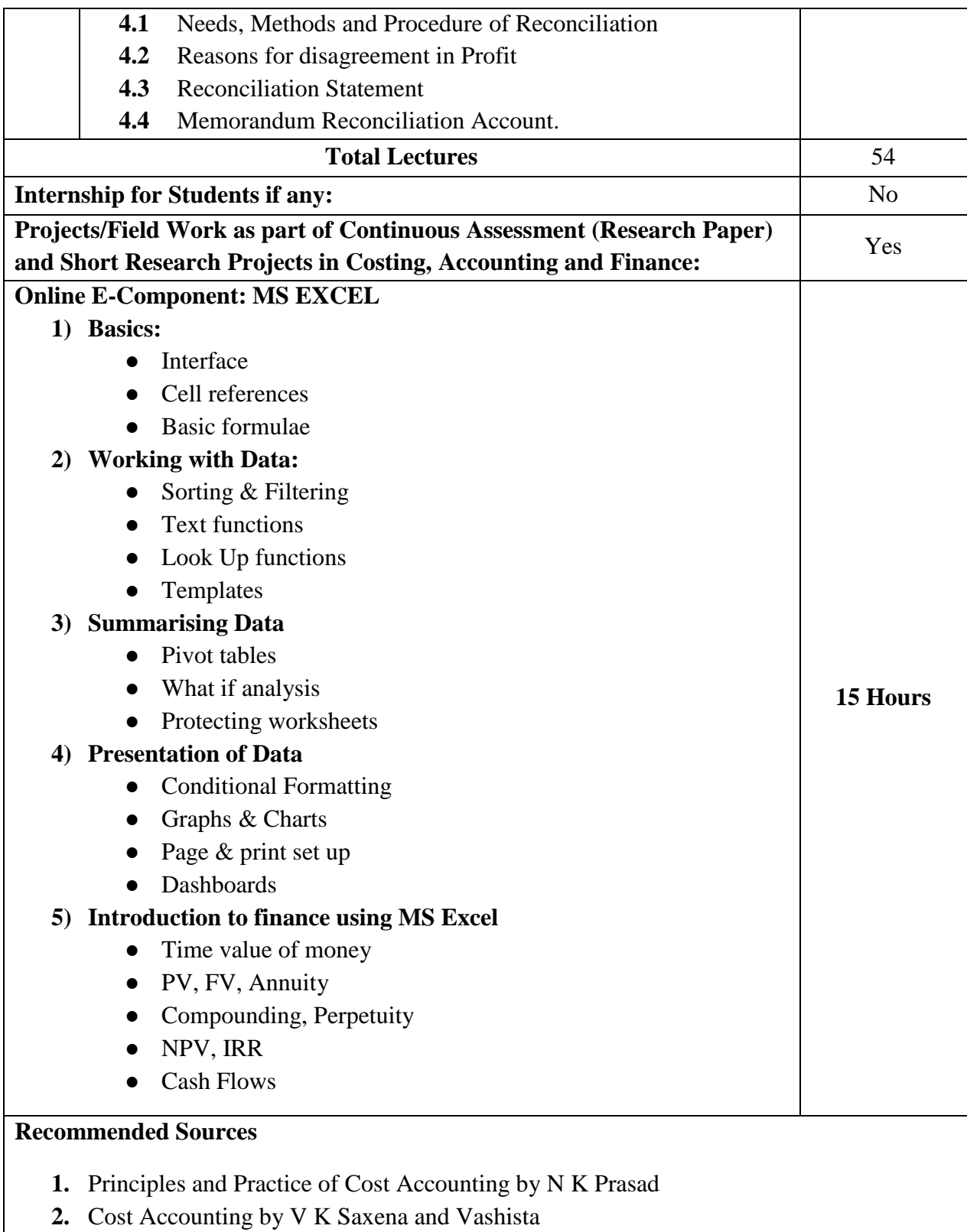

- **3.** Cost Accounting Theory & Problem by S N Maheshwari and S N Mittal
- **4.** Cost Accounting Principles and Practice by Jain Narang
- **5.** Cost Accounting by R S N Pillai and V Bhagavati
- **6.** Cost Accounting by Jawahar Lal
- **7.** Cost Accounting by Prabhu Deva
- **8.** ICAI Website